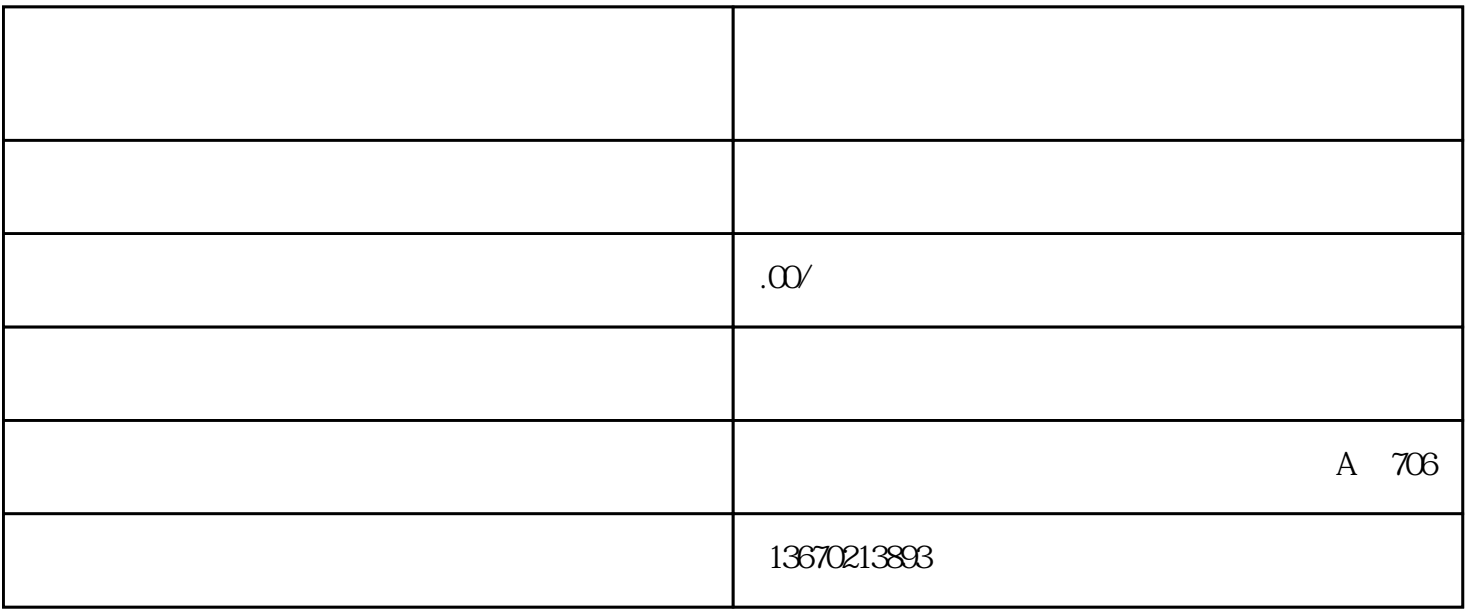

 $1.$  $\sim$  2.  $3$  $4.$  $6\,$  $\sim$  2.

 $4.$ 

 $\sim$  1.

确保公司在注销时解决好所有的劳动合同和欠薪问题。 3.